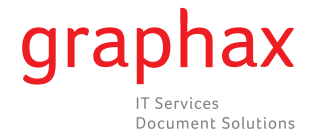

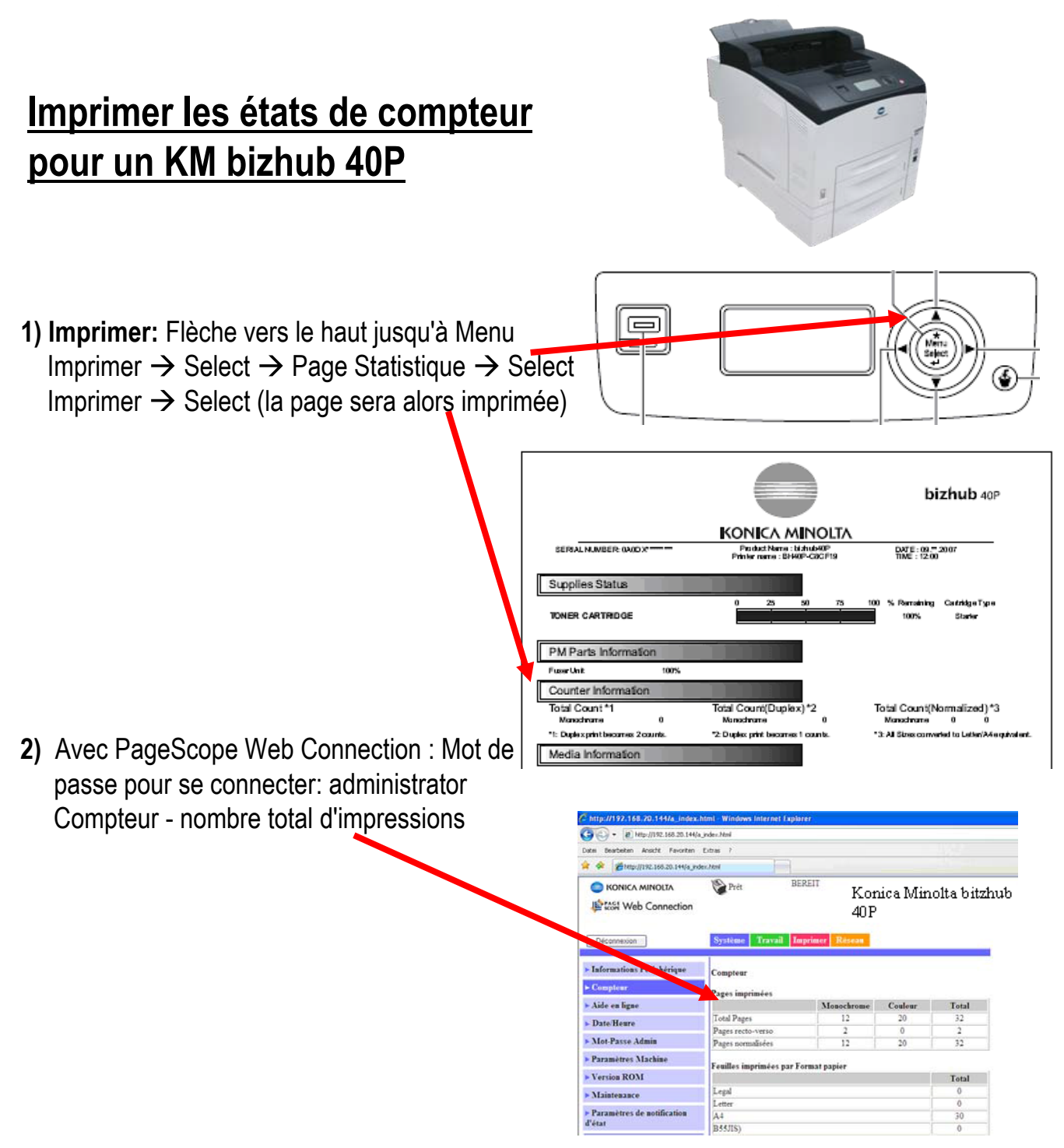

**3)** Veuille ensuite nous faxer l'état du compteur au n°**058 551 11 90,** en indiquant le numéro de série de l'appareil et en apposant le tampon de votre société. Nous vous remercions de votre coopération.